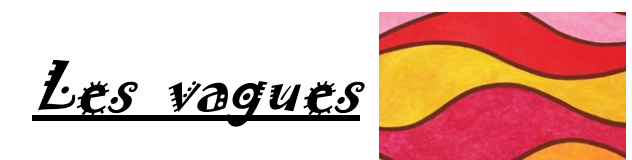

*(Exercice d'entraînement : Trace des vagues sur la largeur de la feuille, change de couleur à chaque ligne)*

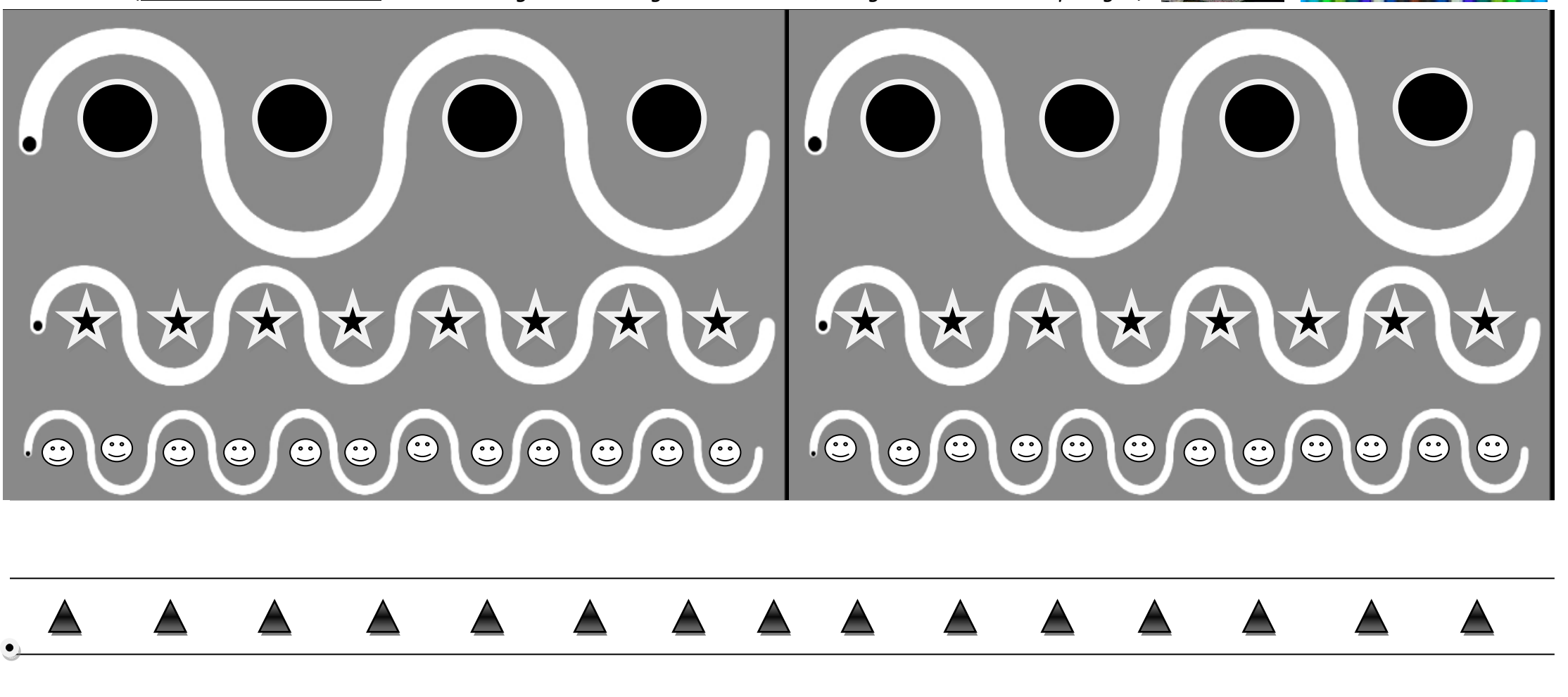